**Photoshop Cc 2020 v21.0.2.57 (x64) : Torrent**

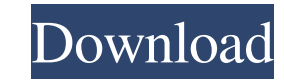

## **Adobe Photoshop Cc 2020 Highly Compressed Download 90mb Crack Keygen For (LifeTime) Download**

Tip You can drag and drop layers in the Layers panel or attach them to a palette. This feature enables you to organize layers in a Photoshop palette. To view the Layers panel, choose Window⇒Layers, or press Ctrl+Y to activate it. You can switch to the Layer panel, shown in Figure 3-1, by choosing Layer⇒

## **Adobe Photoshop Cc 2020 Highly Compressed Download 90mb Crack+ Free Download [Win/Mac] [Latest] 2022**

We've gone through the Photoshop essential plugins and decided that Photoshop cannot be fully productive without some essential plugins, so we've compiled a list of the most useful, and useful to novice, plugins for Adobe Photoshop. Best Photoshop plugins Finder The most powerful Photoshop plugin. It is the main window of Photoshop, and lets you navigate and select and operate on your files. Photoshop Lens Blur This plugin replaces the lens blur filter on Photoshop. It can be used to add great depth and realistic effects to your images. Color Splash This plugin replaces the version of Photoshop when you are editing a multichannel image. It allows you to effectively remove unwanted colors from your image. ReMask Remakes This plugin is used to remove red eye in a photograph. It allows you to remove the red eye effect on the subject of the photograph. Softproof This plugin is used to accurately predict the colors of your image. With Softproof you can preview your image on a small scale in real time. Grease Pencil (Greetext) This plugin is used to draw lines or geometrical shapes on an image. If you have the Greetext feature in Photoshop, you can easily draw lines on your image and create shapes like arrows and ellipses. Lightroom (Better Photoshop) This plugin allows you to browse multiple images at the same time. You can view photos in Lightroom, open images in Photoshop, and save images from Photoshop to Lightroom. With the plugin, it is possible to create a Lightroom preset from Photoshop and take images in Lightroom. Photoshop Wrangler This plugin provides solutions to some of the problems experienced by users when handling a large number of files. Photomatix This plugin is used to improve images by optimizing them. It is more powerful than other Photoshop plugins and has a powerful set of features. Photomatix contains about 25 effects, including effects for color correction, image sharpening, reducing noise, and much more. The main mode is Lightroom, in which it is easy to create preset styles for multiple users or brands. PicsArt Studio This plugin is used to edit images using the Paint.NET color palette. With the help of this plugin, it is easy to recreate the images you have previously seen. 05a79cecff

**Adobe Photoshop Cc 2020 Highly Compressed Download 90mb Full Version PC/Windows**

The Eraser is an indispensable tool for removing areas of an image. The Gradient tool allows you to paint in your image using a gradient. There is a vast online library of helpful tutorials that are a great way to learn more about Photoshop. Some of the more popular ones include: Adobe Photoshop by Kurt Bittner: Learn about Photoshop and its features, including compositing, painting, drawing tools and more. Blending photos: Learn all about the blending tools of Photoshop, such as the Dodge and Burn tools. Filters 101: Learn about using filter tools and applying a variety of effects. Geometric lensing: Learn about lensing effects, including how to create and use edge-toedge, radial and radial-like geometric effects. Photoshop Effects: Learn how to apply effects to photos, such as digital painting, clipping, textures, and vignettes. Photoshop For Dummies: Learn how to use Photoshop CS5's most popular features, including the Photoshop Brush tools. Photoshop Elements: Learn how to use Photoshop Elements to create incredible images, from drawing and painting to retouching, compositing and more. Photoshop Made Easy: Learn the basic tools, techniques and workflows of Photoshop, and how to use them. Photoshop Elements Made Easy: Learn the basic tools, techniques and workflows of Photoshop Elements, and how to use them. Photoshop Elements For Dummies: Learn how to use Photoshop Elements and its features, including cropping, editing, drawing and painting, retouching, and more. Read on to find out more about how to use Photoshop and learn about its many features. Compositing With the compositing tools in Photoshop, you can combine images on the screen, modify pixels on an image and even combine multiple images into one. You can use layers to composite images, adjust them, and add or subtract parts of images. Selecting the Layers Panel There are many ways to work with layers in Photoshop. You can access them via the Layers panel: To open the Layers panel, press Shift+Ctrl+E. This also opens the Adjustments panel. You can click on the Layers panel icon from the Adjustments panel to open the Layers panel. The Layers panel has a thumbnail icon at the bottom right corner. The dark gray area in the upper left corner represents the active layer. The Layers panel is displayed only when a layer is

**What's New In Adobe Photoshop Cc 2020 Highly Compressed Download 90mb?**

Q: Find the nearest approach of  $f(x)=x-\ln x^2\$  to 0, where  $f\sin C^2\$  Find the nearest approach of  $f(x)=x-\ln x^2\$  to 0, where  $f\sin C^2\$  I think I need to solve a second order ODE but don't know how to start? A: You have  $f'(x)=1-2\frac{1}{x}+2\left(-\frac{1}{x^2}\right)$ .  $\$  Notice that  $f'\$  is bounded. Let  $x=\sqrt{1+y^2}\$ . Then \$\$f'(\sqrt{1+y^2})=\frac{2+y^2}{2\sqrt{1+y^2}}+\frac{4y^2}{2(1+y^2)^{3/2}}.\$\$ We consider the function \$\$ g(y)=\frac{2+y^2}{2\sqrt{1+y^2}}+\frac{4y^2}{2(1+y^2)^{3/2}}= \frac{1+y^2}{\sqrt{1+y^2}}+\frac{4y^2}{(1+y^2)^{3/2}}. \$\$ Then, the derivative is \$\$ g'(y)=\frac{4y(1+y^2)^{ -1/2}}{\sqrt{1+y^2}}-\frac{2(1+y^2)^{ -3/2}}{(1+y^2)^{3/2}} =\frac{4y}{(1+y^2)^{3/2}}-\frac{2}{(1+y^2)^{3/2}}. \$\$ If \$y^2>-1\$, then \$\$  $g'(y)$ 

**System Requirements For Adobe Photoshop Cc 2020 Highly Compressed Download 90mb:**

Intel Core i7-4790 or better 8GB RAM 4GB video RAM Windows 10 or higher A video capture card that supports Miracast Keyboard and mouse System Requirements: You can also use the Smartphone app to communicate. Please email the NVIDIA Coaching Program Manager to

[http://dance-social.com/wp-content/uploads/download\\_free\\_adobe\\_photoshop\\_cs5\\_for\\_windows\\_7.pdf](http://dance-social.com/wp-content/uploads/download_free_adobe_photoshop_cs5_for_windows_7.pdf) <http://cicatsalud.com/html/sites/default/files/webform/download-photoshop-cs3-for-windows-7-32-and-64-bit.pdf> <https://pyotrhgr.wixsite.com/isatamge/post/photoshop-cc-2015-full-pc-for> [http://www.defensores.legal/wp-content/uploads/2022/07/ADOBE\\_PLUGIN\\_PATREON\\_\\_400\\_from\\_the\\_world\\_.pdf](http://www.defensores.legal/wp-content/uploads/2022/07/ADOBE_PLUGIN_PATREON__400_from_the_world_.pdf) <https://vincyaviation.com/free-4x6-studio-background-psd-free-download/> <https://www.acc.org.bt/sites/default/files/webform/complaints/photoshop-7-full-version-download.pdf> <https://www.camhalalguide.com/wp-content/uploads/2022/07/panpro.pdf> <http://www.giffa.ru/computersdata-recovery/photoshop-cs4-full-video-repair-improve-free/> [https://gimgame.ru/wp-content/uploads/2022/07/adobe\\_photoshop\\_cs2\\_kostenlos\\_download.pdf](https://gimgame.ru/wp-content/uploads/2022/07/adobe_photoshop_cs2_kostenlos_download.pdf) <https://www.careerfirst.lk/sites/default/files/webform/cv/photoshop-for-pc-download-windows-10-free.pdf> <http://brotherskeeperint.com/2022/07/get-adobe-photoshop-cs4/> <https://www.turksjournal.com/the-best-hair-cut-design-in-the-world/> [https://www.vacanzenelcilento.info/wp-content/uploads/2022/07/Adobe\\_Photoshop\\_CS6\\_Free\\_Download\\_Full\\_Version\\_With\\_Crack\\_Kickass.pdf](https://www.vacanzenelcilento.info/wp-content/uploads/2022/07/Adobe_Photoshop_CS6_Free_Download_Full_Version_With_Crack_Kickass.pdf) <http://tuinfonavit.xyz/?p=14045> <https://groottravel.com/ดูดวง/rain-photoshop-brushes-free-download-now/> <https://platform.alefbet.academy/blog/index.php?entryid=4207> <https://inmueblesencolombia.com/?p=55464> <https://lefterovata-kashta.eu/adobe-photoshop-cs2-serial-number-for-ms-2011-solution/> <https://wilsonvillecommunitysharing.org/photoshop-cc/> <https://www.reperiohumancapital.com/system/files/webform/nasscely708.pdf>